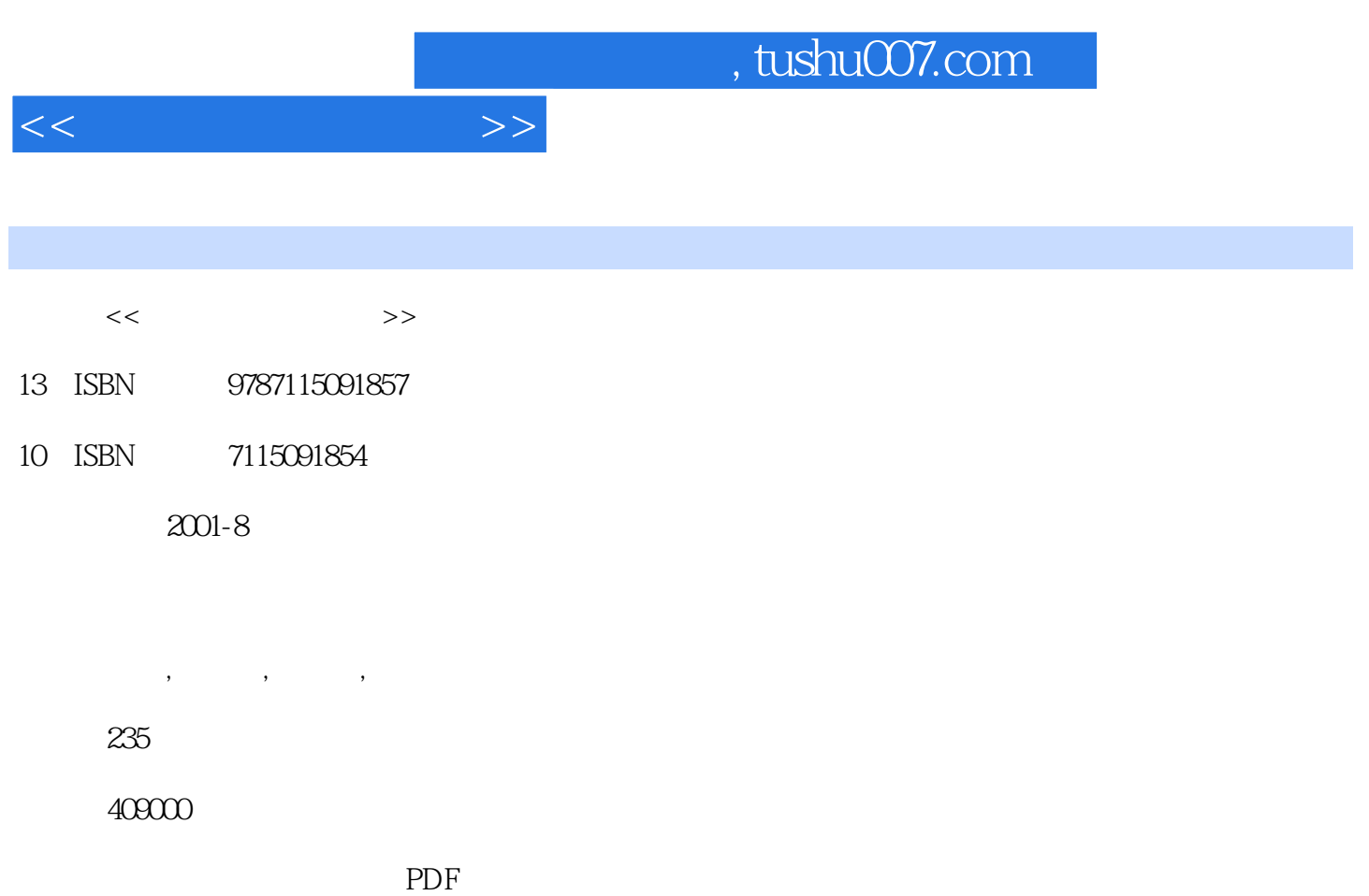

http://www.tushu007.com

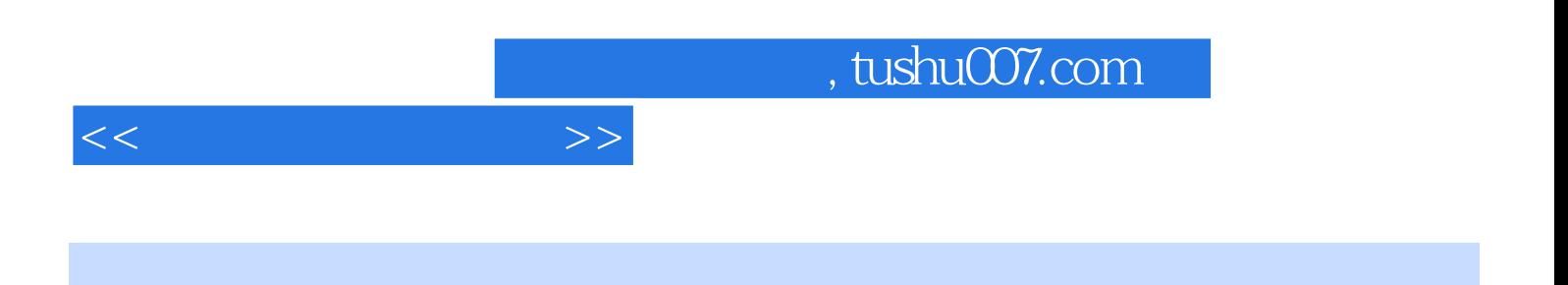

Visual FoxPro 6.0

 $\mathsf{SQL}$ 

 $\frac{11}{2}$ 

, tushu007.com

 $\rightarrow$ 

 $<<$ 

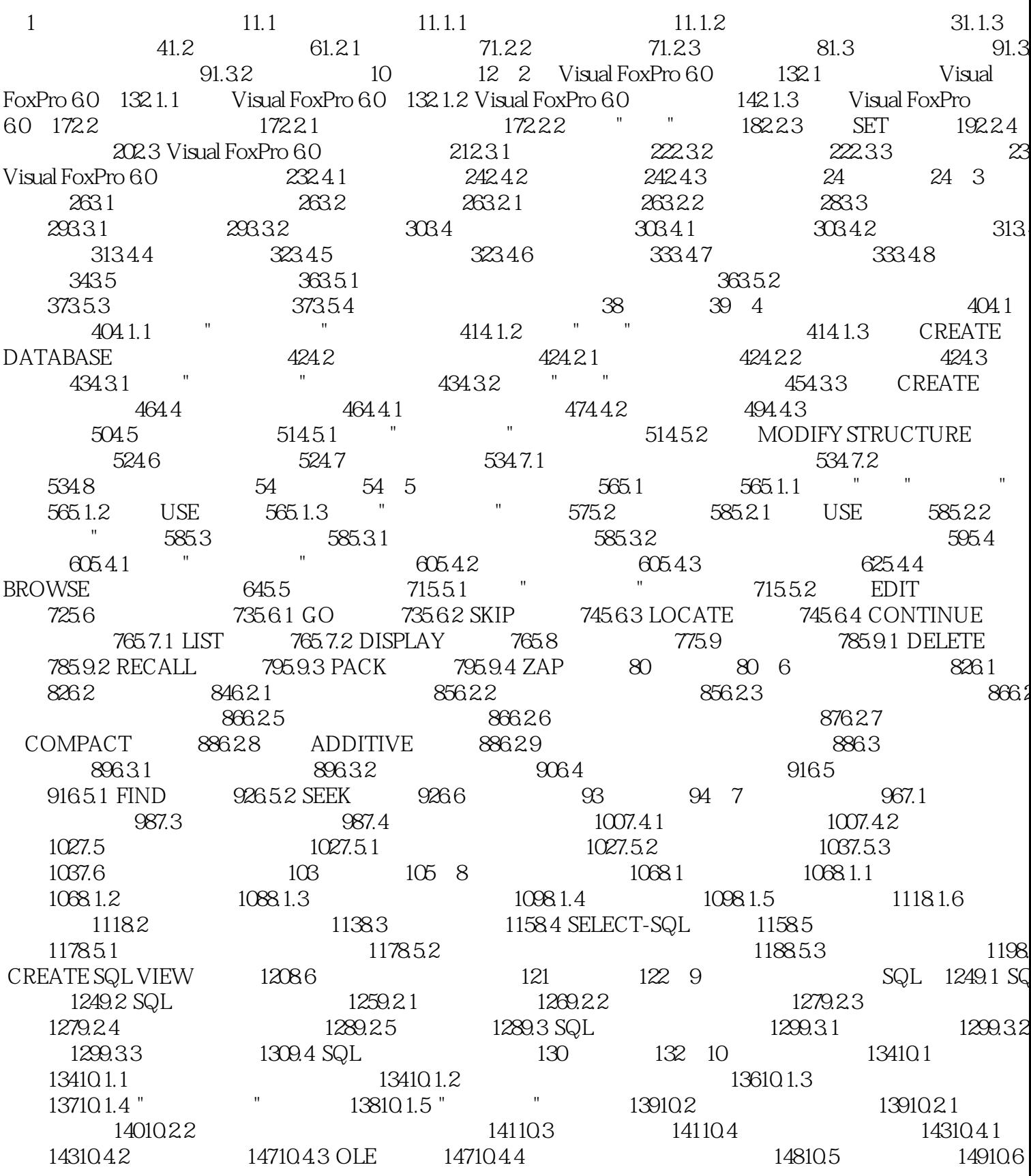

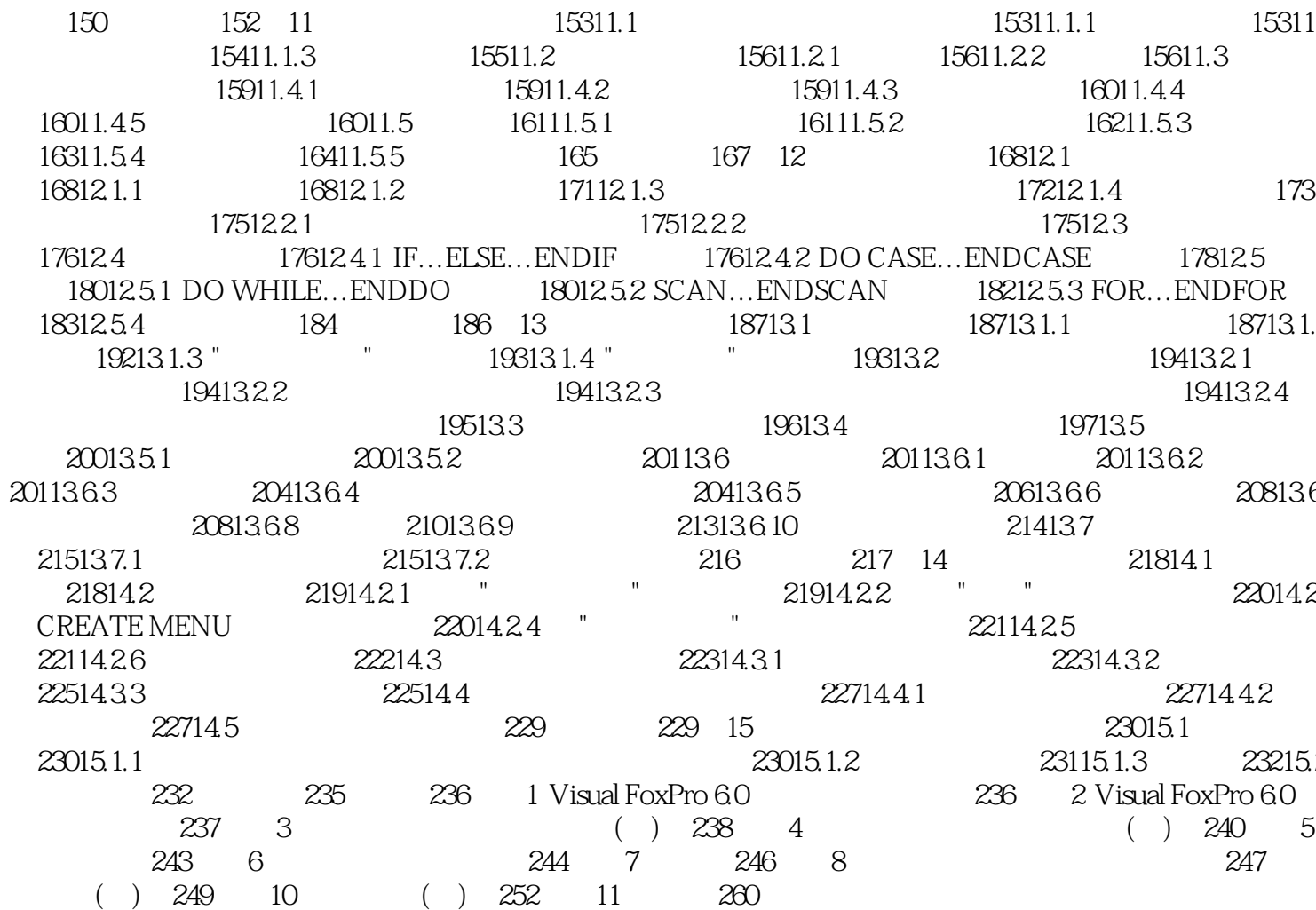

 $\overline{\rightarrow}$ 

 $<<$ 

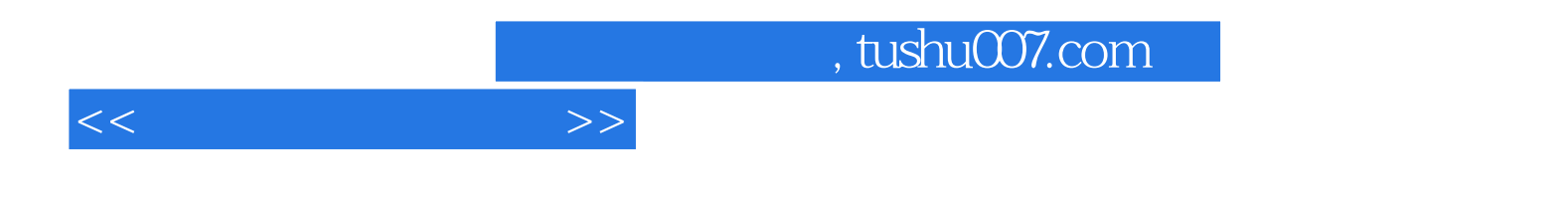

本站所提供下载的PDF图书仅提供预览和简介,请支持正版图书。

更多资源请访问:http://www.tushu007.com